## Piranesi(
and The Piranesi<sup>(19</sup>)

 $3D$ 

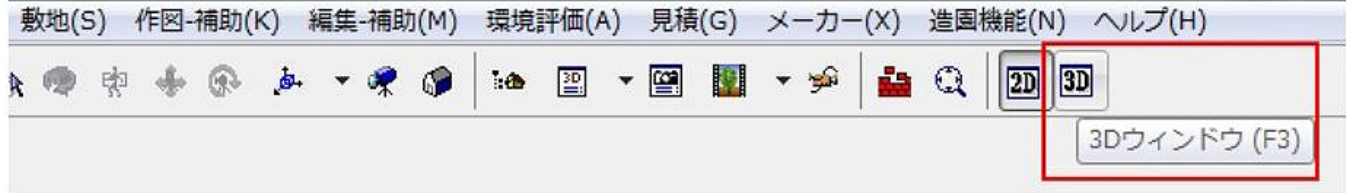

**3D** and **2D** 

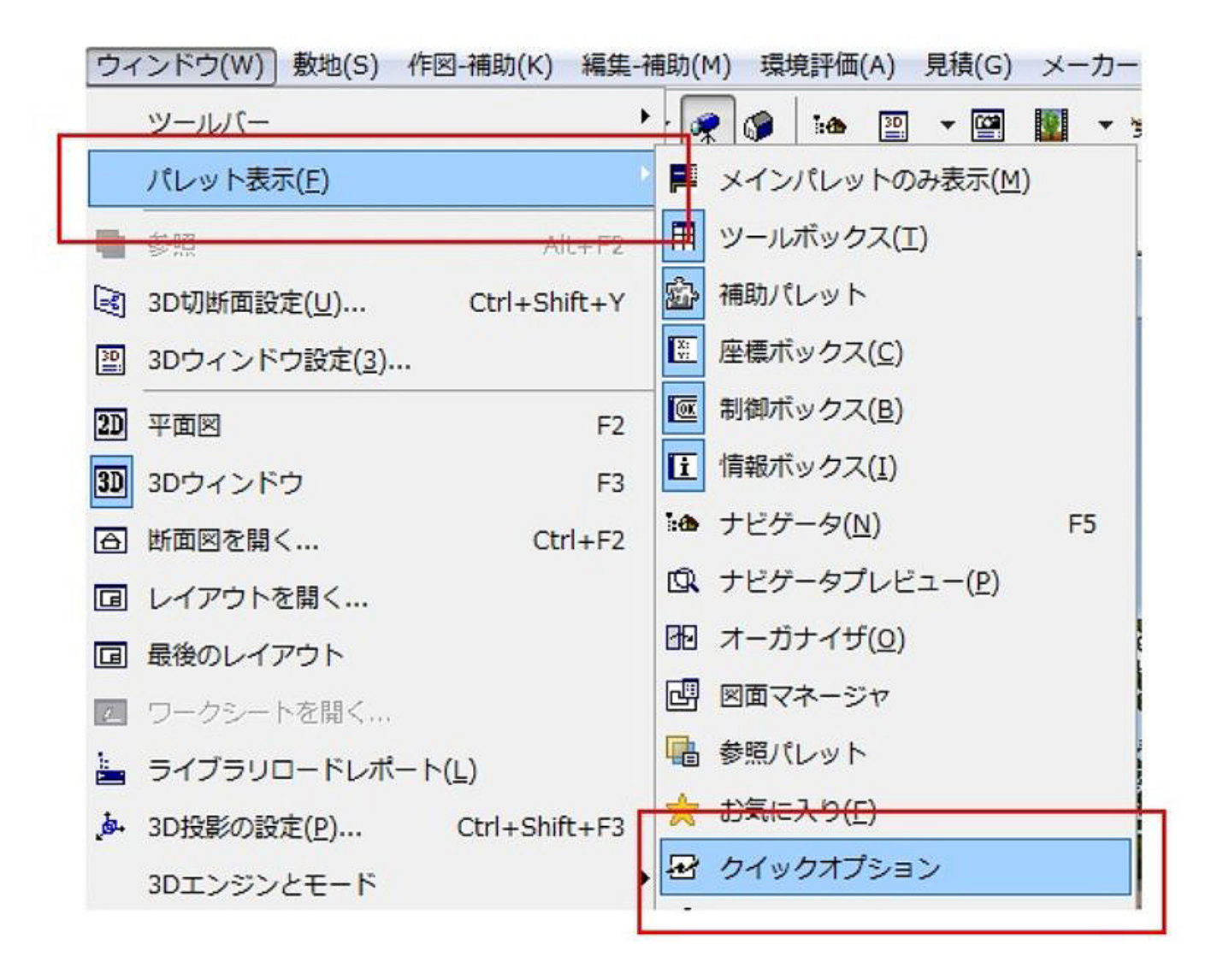

 $\sim$  2002  $\sim$  2003  $\sim$  2003  $\sim$  2003  $\sim$  2003  $\sim$  2003  $\sim$  2003  $\sim$  2003  $\sim$  2003  $\sim$  2003  $\sim$  2003  $\sim$  2003  $\sim$  2003  $\sim$  2003  $\sim$  2003  $\sim$  2003  $\sim$  2003  $\sim$  2003  $\sim$  2003  $\sim$  2003  $\sim$  2003  $\sim$  2003

 $\frac{1}{99}$ 

 $1/3$ **(c) 2024 RIK <k\_sumatani@rikcorp.jp> | 2024-05-20 20:47:00** [URL: http://faq.rik-service.net/index.php?action=artikel&cat=20&id=269&artlang=ja](http://faq.rik-service.net/index.php?action=artikel&cat=20&id=269&artlang=ja)

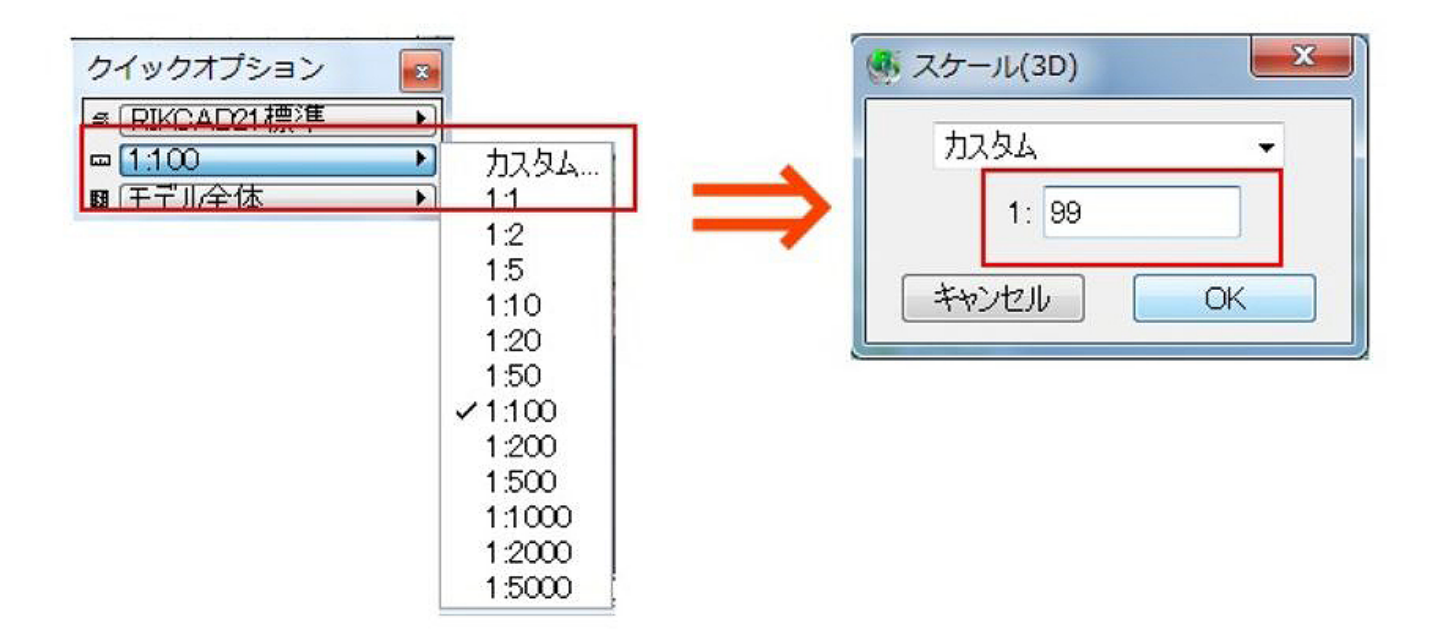

 $P$ iranesi $P$ iranesi $P$ 

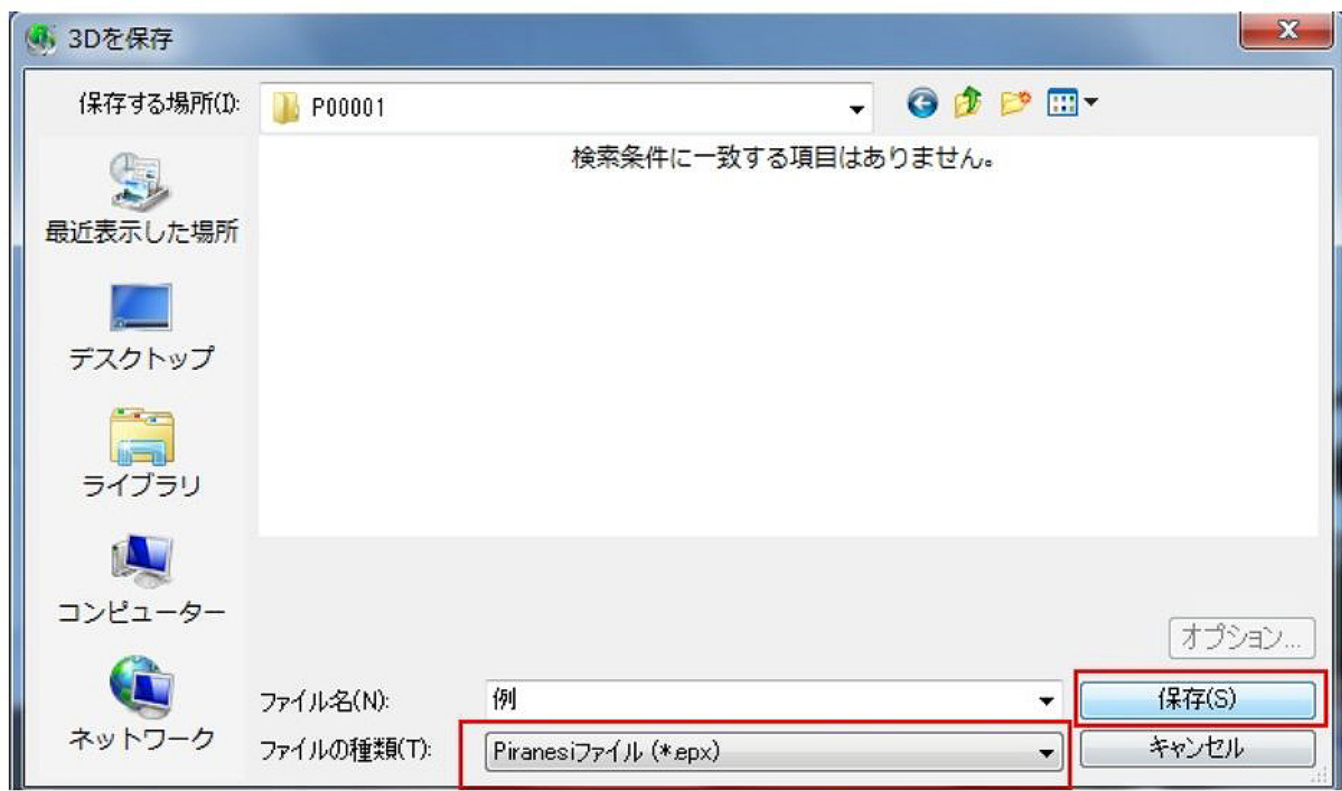

epx epx extended by Piranesi

ID: #1268

 $: 2015 - 11 - 2015 = 32$ 

 $\ddot{\phantom{a}}$ :